## Techniques for Efficient Processing in Runahead Execution Engines

**Onur Mutlu Hyesoon Kim** Yale N. Patt

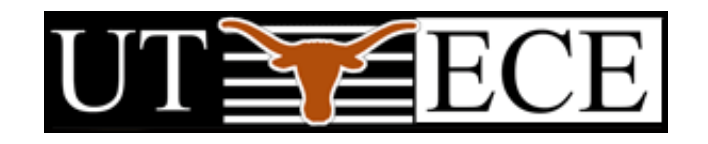

### Talk Outline

- **Background on Runahead Execution**  $\mathcal{L}_{\mathcal{A}}$
- The Problem
- Causes of Inefficiency and Eliminating Them
- Evaluation  $\mathcal{O}(\mathbb{R}^d)$
- Performance Optimizations to Increase Efficiency  $\mathcal{L}_{\mathcal{A}}$
- **Combined Results**
- Conclusions

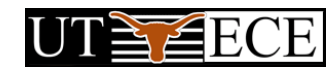

### Background on Runahead Execution

- A technique to obtain the memory-level parallelism benefits  $\overline{\mathcal{M}}$ of a large instruction window
- When the oldest instruction is an L2 miss:  $\mathcal{L}^{\mathcal{L}}$ 
	- □ Checkpoint architectural state and enter runahead mode
- In runahead mode:  $\mathcal{L}_{\mathcal{A}}$ 
	- Instructions are speculatively pre-executed  $\Box$
	- The purpose of pre-execution is to generate prefetches  $\Box$
	- □ L2-miss dependent instructions are marked INV and dropped
- Runahead mode ends when the original L2 miss returns □ Checkpoint is restored and normal execution resumes

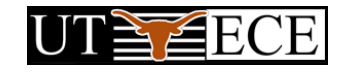

### Runahead Example

Small Window:

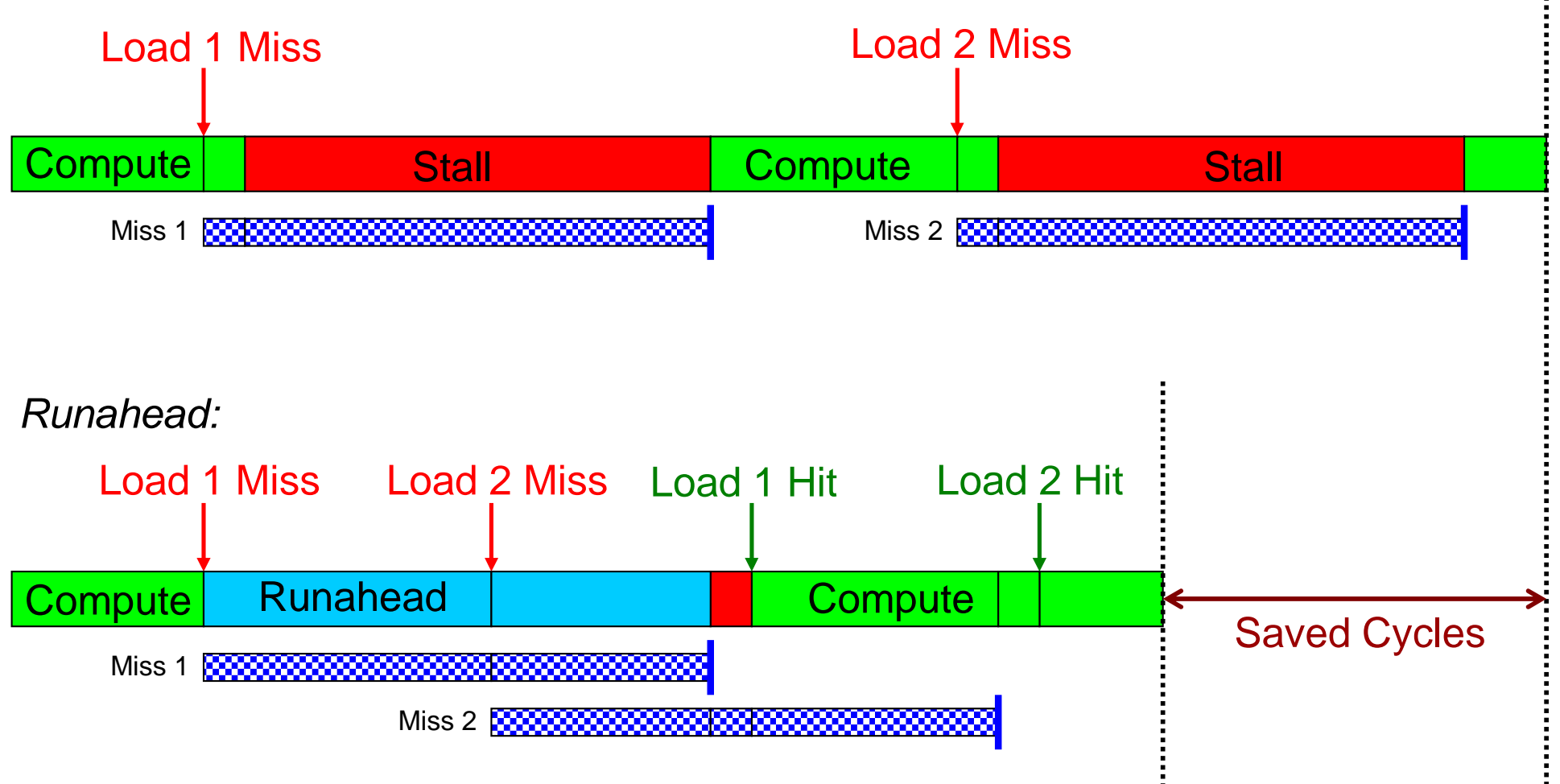

#### The Problem

- A runahead processor pre-executes some instructions speculatively
- Each pre-executed instruction consumes energy
- **Runahead execution significantly increases the** number of executed instructions, sometimes without providing significant performance **improvement**

### The Problem (cont.)

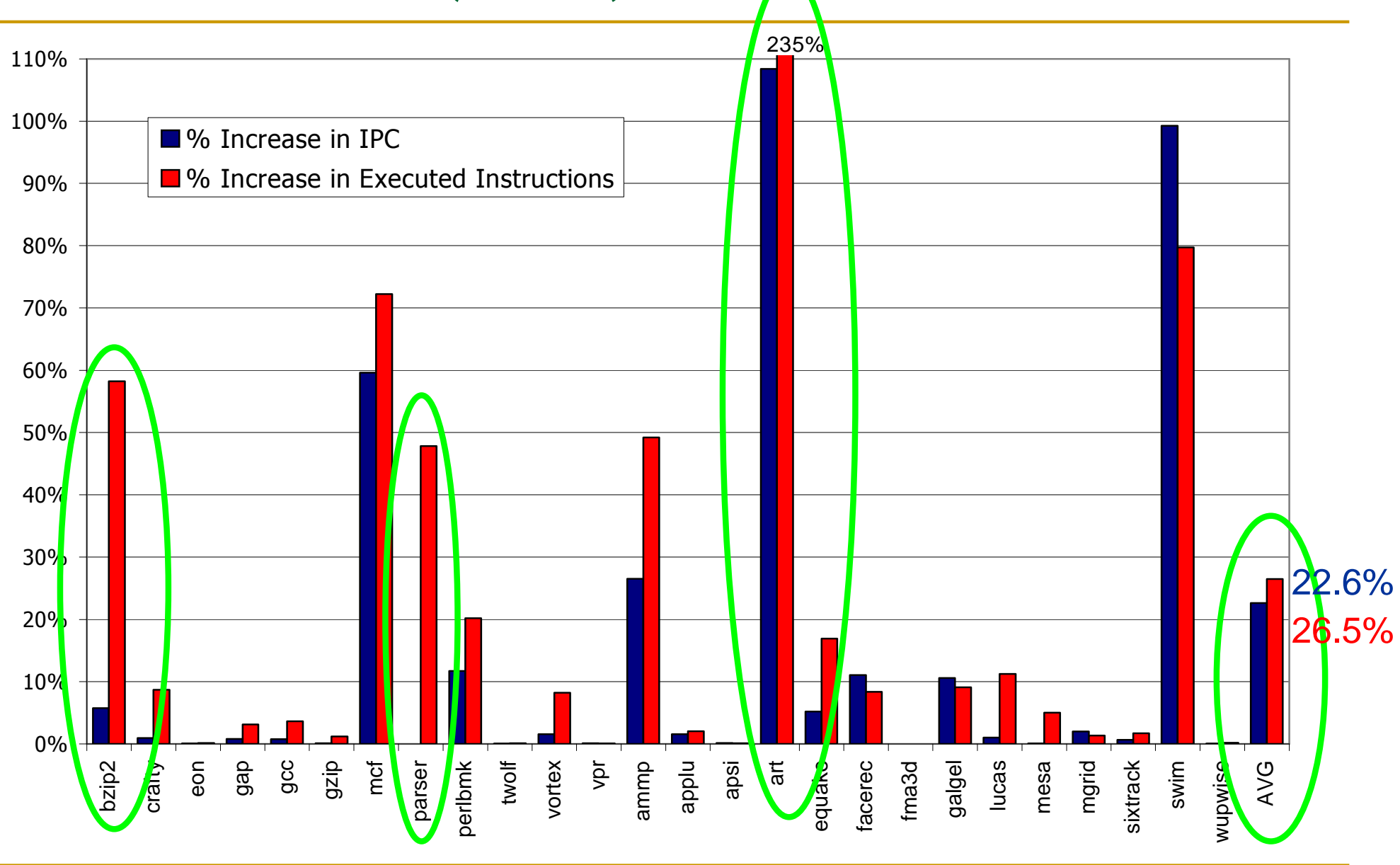

**Efficient Runahead Execution** 

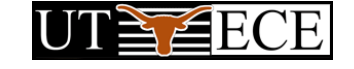

#### **Efficiency of Runahead Execution**

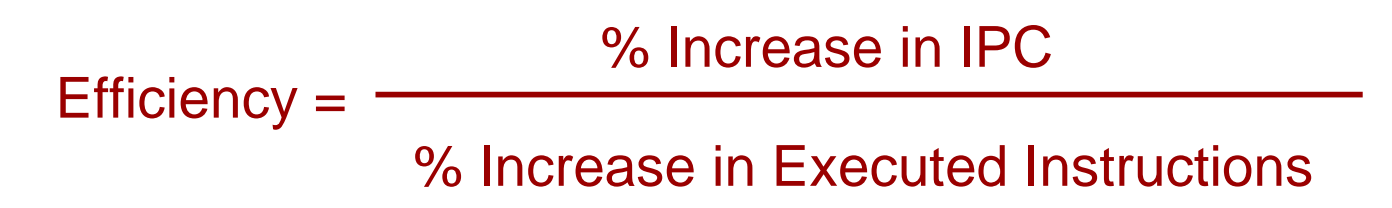

Goals:

- $\Box$  Reduce the number of executed instructions without reducing the IPC improvement
- Increase the IPC improvement  $\Box$ without increasing the number of executed instructions

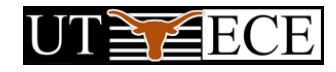

### Talk Outline

- **Background on Runahead Execution**
- The Problem
- **Causes of Inefficiency and Eliminating Them**
- Evaluation  $\mathcal{L}^{\mathcal{L}}$
- Performance Optimizations to Increase Efficiency  $\mathcal{L}_{\mathcal{A}}$
- **Combined Results**
- Conclusions

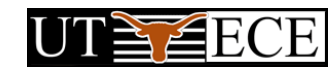

### Causes of Inefficiency

Short runahead periods  $\overline{\mathcal{M}}$ 

Overlapping runahead periods  $\mathcal{L}_{\mathcal{A}}$ 

**Useless runahead periods** 

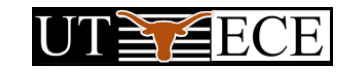

#### **Short Runahead Periods**

- Processor can initiate runahead mode due to an already in-flight L2 miss generated by
	- the prefetcher, wrong-path, or a previous runahead period  $\Box$

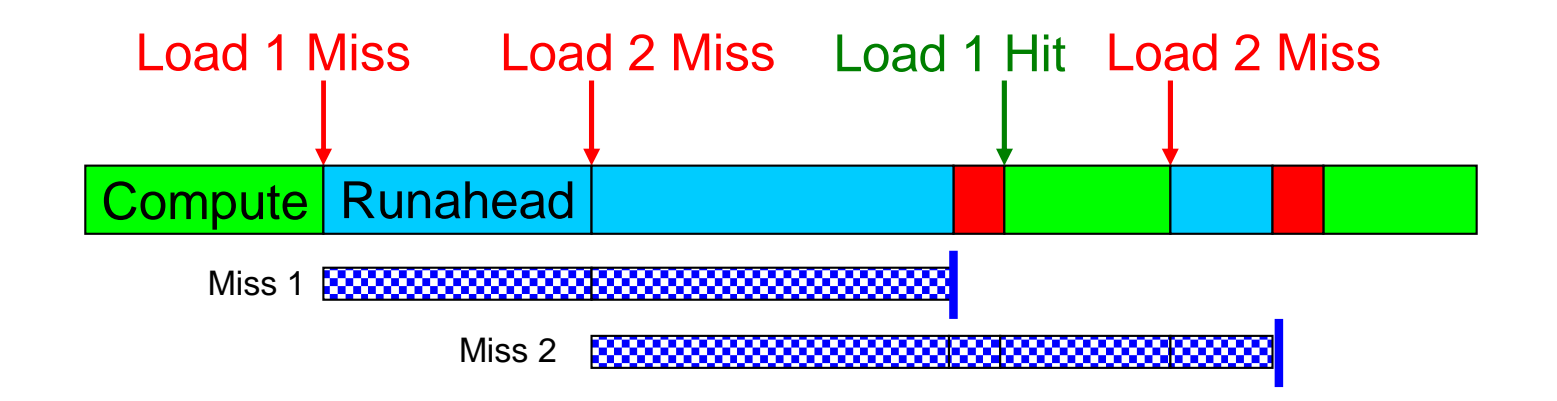

- Short periods
	- are less likely to generate useful L2 misses  $\Box$
	- have high overhead due to the flush penalty at runahead exit  $\Box$

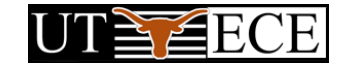

### **Eliminating Short Runahead Periods**

Mechanism to eliminate short periods:

- $\Box$  Record the number of cycles C an L2-miss has been in flight
- If C is greater than a threshold T for an L2 miss, disable entry  $\Box$ into runahead mode due to that miss
- □ T can be determined statically (at design time) or dynamically
- $\blacksquare$  T=400 for a minimum main memory latency of 500 cycles works well

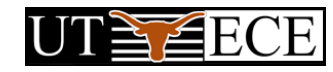

### Overlapping Runahead Periods

Two runahead periods that execute the same instructions  $\mathcal{C}^{\mathcal{A}}$ 

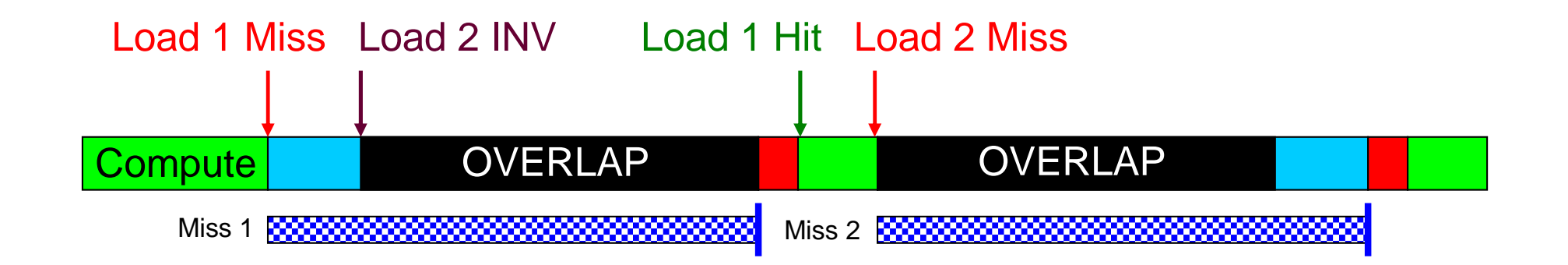

#### Second period is inefficient

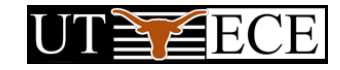

### Overlapping Runahead Periods (cont.)

- Overlapping periods are not necessarily useless
	- The availability of a new data value can result in the  $\Box$ generation of useful L2 misses
- But, this does not happen often enough
- Mechanism to eliminate overlapping periods:
	- $\Box$  Keep track of the number of pseudo-retired instructions R during a runahead period
	- $\Box$  Keep track of the number of fetched instructions N since the exit from last runahead period
	- $\Box$  If  $N < R$ , do not enter runahead mode

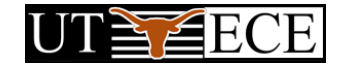

### Useless Runahead Periods

Periods that do not result in prefetches for normal mode  $\mathcal{L}_{\mathcal{A}}$ 

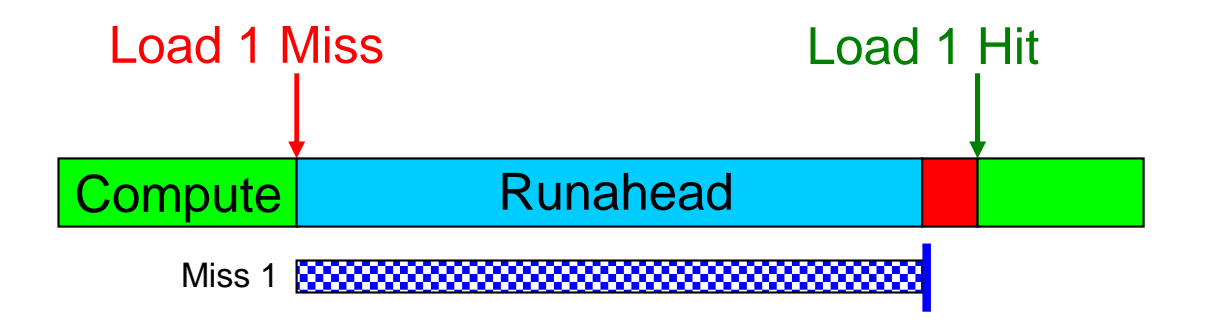

- They exist due to the lack of memory-level parallelism
- Mechanism to eliminate useless periods:
	- **n** Predict if a period will generate useful L2 misses
	- Estimate a period to be useful if it generated an L2 miss that  $\Box$ cannot be captured by the instruction window
		- Useless period predictors are trained based on this estimation

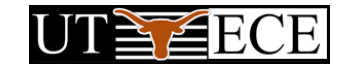

### **Predicting Useless Runahead Periods**

- Prediction based on the past usefulness of runahead periods caused by the same static load instruction
	- A 2-bit state machine records the past usefulness of a load
- Prediction based on too many INV loads
	- If the fraction of INV loads in a runahead period is greater than T,  $\Box$ exit runahead mode
- Sampling (phase) based prediction
	- If last N runahead periods generated fewer than T L2 misses, do  $\Box$ not enter runahead for the next M runahead opportunities
- Compile-time profile-based prediction
	- If runahead modes caused by a load were not useful in the profiling  $\Box$ run, mark it as *non-runahead load*

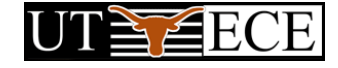

### Talk Outline

- **Background on Runahead Execution**
- The Problem
- Causes of Inefficiency and Eliminating Them
- Evaluation  $\mathcal{L}^{\text{max}}$
- Performance Optimizations to Increase Efficiency  $\mathcal{L}_{\mathcal{A}}$
- **Combined Results**
- Conclusions

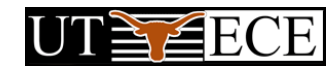

#### **Baseline Processor**

- Execution-driven Alpha simulator
- 8-wide superscalar processor
- 128-entry instruction window, 20-stage pipeline
- 64 KB, 4-way, 2-cycle L1 data and instruction caches
- 1 MB, 32-way, 10-cycle unified L2 cache
- 500-cycle minimum main memory latency
- Aggressive stream-based prefetcher
- 32 DRAM banks, 32-byte wide processor-memory bus (4:1) frequency ratio), 128 outstanding misses
	- **Detailed memory model**

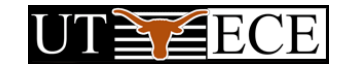

### Impact on Efficiency

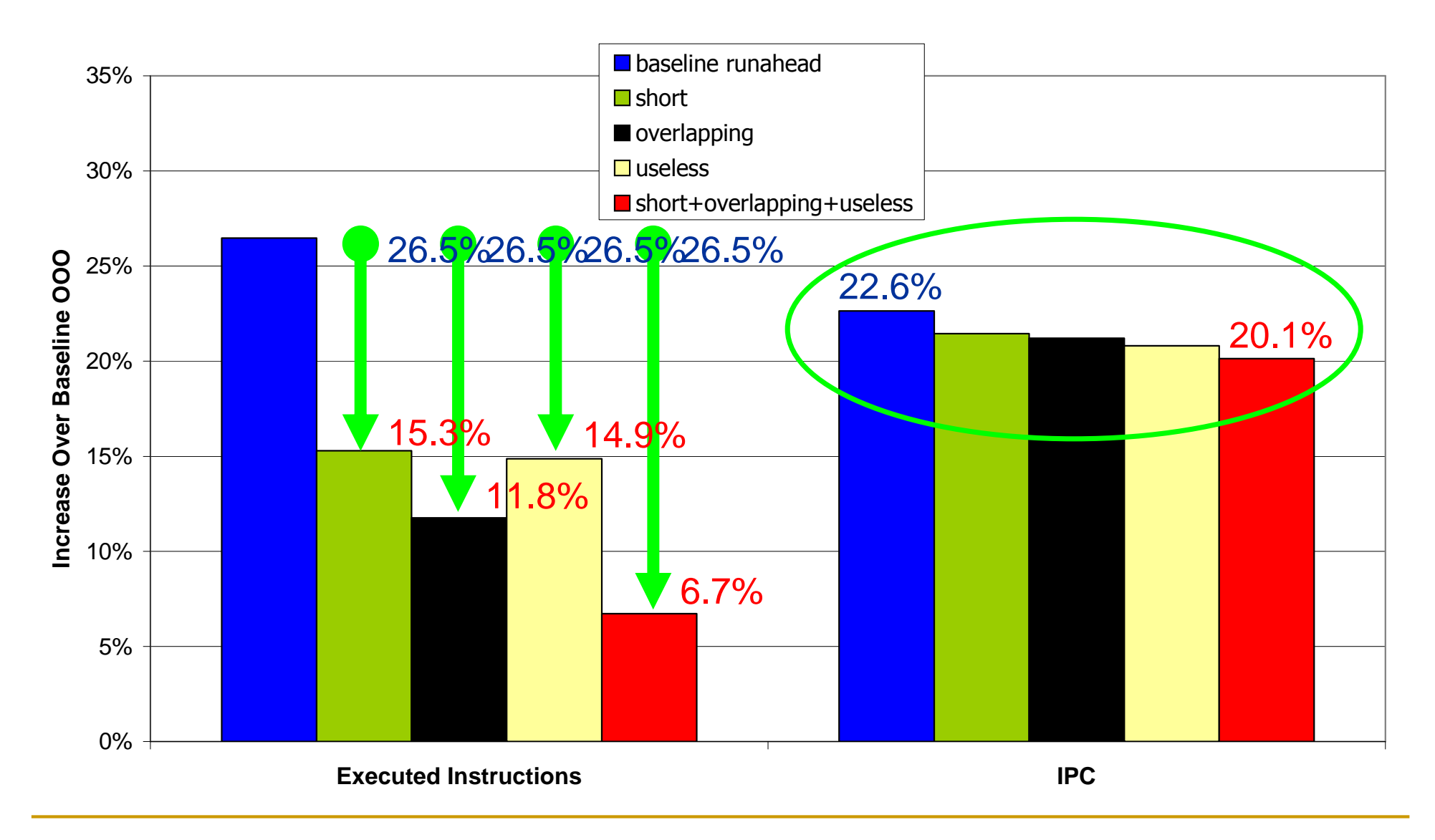

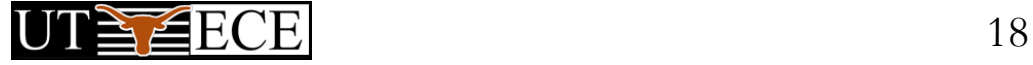

### Performance Optimizations for Efficiency

- Both efficiency AND performance can be increased by increasing the usefulness of runahead periods
- Three optimizations:  $\mathcal{O}(\mathcal{E})$ 
	- Turning off the Floating Point Unit (FPU) in runahead mode  $\Box$
	- Optimizing the update policy of the hardware prefetcher  $\Box$ (HWP) in runahead mode
	- **Early wake-up of INV instructions (in paper)**

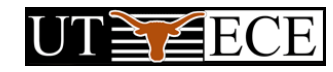

### Turning Off the FPU in Runahead Mode

- FP instructions do not contribute to the generation of load addresses
- FP instructions can be dropped after decode  $\mathcal{L}^{\mathcal{A}}$ 
	- □ Spares processor resources for more useful instructions
	- Increases performance by enabling faster progress  $\Box$
	- **Enables dynamic/static energy savings**
	- **Example 20** Results in an unresolvable branch misprediction if a mispredicted branch depends on an FP operation (rare)
- Overall increases IPC and reduces executed instructions

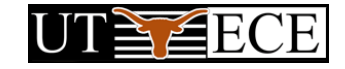

### HWP Update Policy in Runahead Mode

- Aggressive hardware prefetching in runahead mode may hurt performance, if the prefetcher accuracy is low
- Runahead requests more accurate than prefetcher requests
- Three policies:  $\mathcal{L}_{\mathcal{A}}$ 
	- Do not update the prefetcher state  $\Box$
	- Update the prefetcher state just like in normal mode  $\Box$
	- **n** Only train existing streams, but do not create new streams
- Runahead mode improves the *timeliness* of the prefetcher in many benchmarks
- Only training the existing streams is the best policy

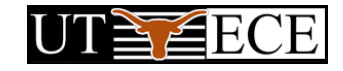

#### Talk Outline

- **Background on Runahead Execution**
- The Problem
- Causes of Inefficiency and Eliminating Them
- Evaluation  $\mathcal{O}(\mathbb{R}^d)$
- Performance Optimizations to Increase Efficiency  $\mathcal{L}_{\mathcal{A}}$
- **Combined Results**
- Conclusions

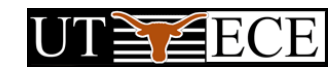

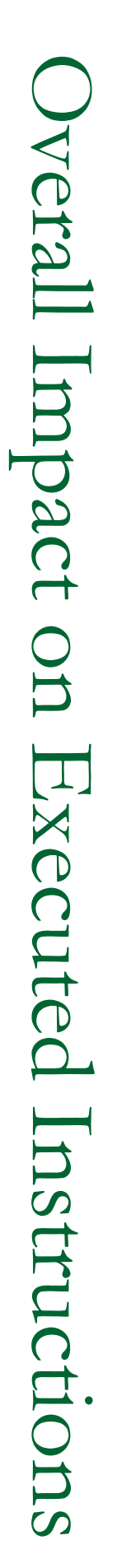

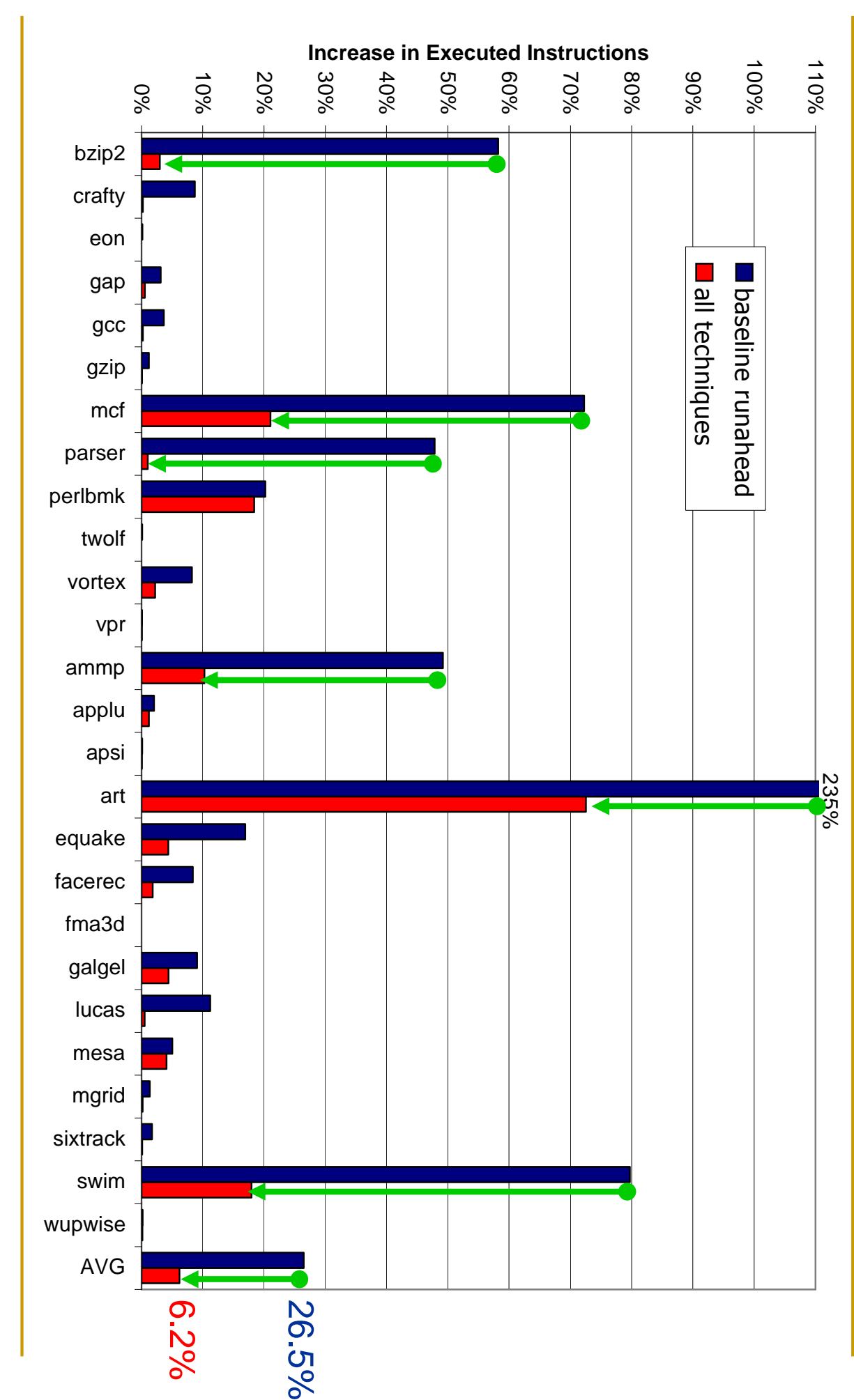

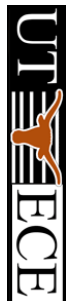

### Overall Impact on IPC

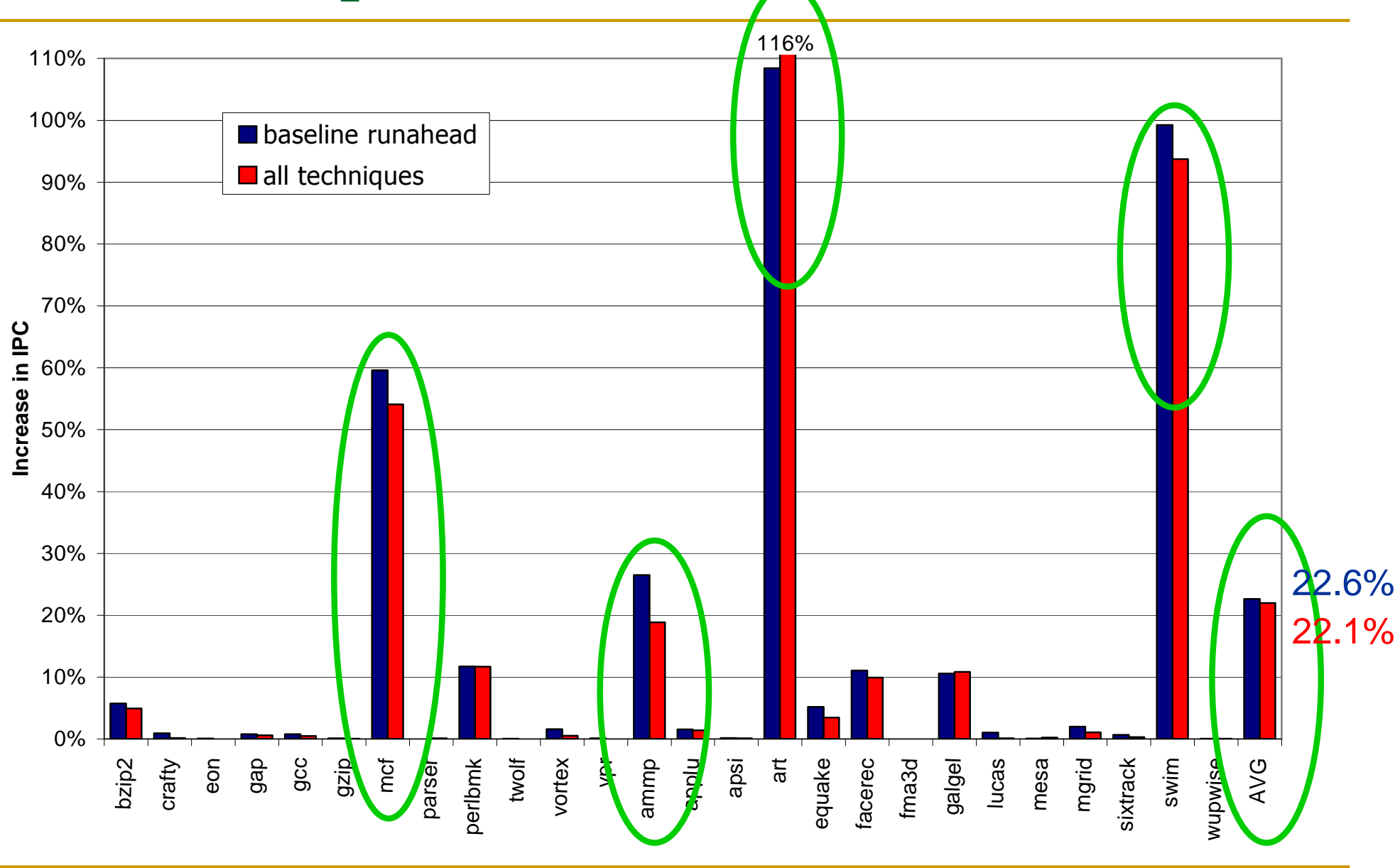

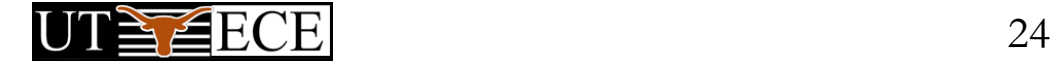

#### Conclusions

- Three major causes of inefficiency in runahead execution: short, overlapping, and useless runahead periods
- Simple efficiency techniques can effectively reduce the three causes of inefficiency
- Simple performance optimizations can increase efficiency by increasing the usefulness of runahead periods
- Proposed techniques:
	- $\Box$  reduce the extra instructions from 26.5% to 6.2%, without significantly affecting performance
	- a are effective for a variety of memory latencies ranging from 100 to 900 cycles

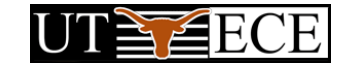

# Backup Slides

Efficie ¤ Runahe  $_{\rm ad}$  Exe cution

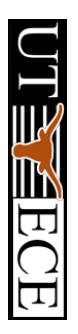

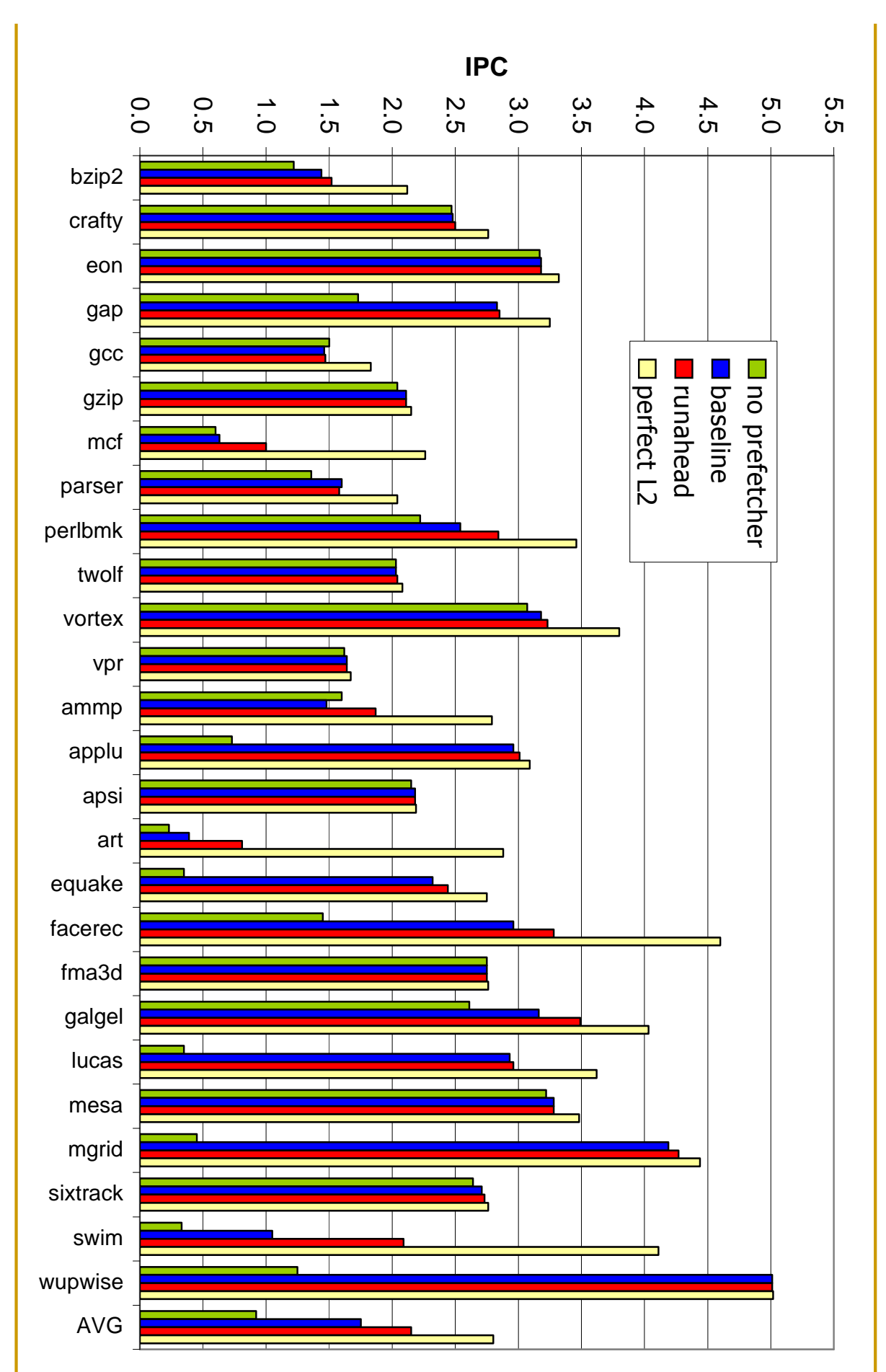

Base

line

**Dell** 

### Memory Latency (Executed Instructions)

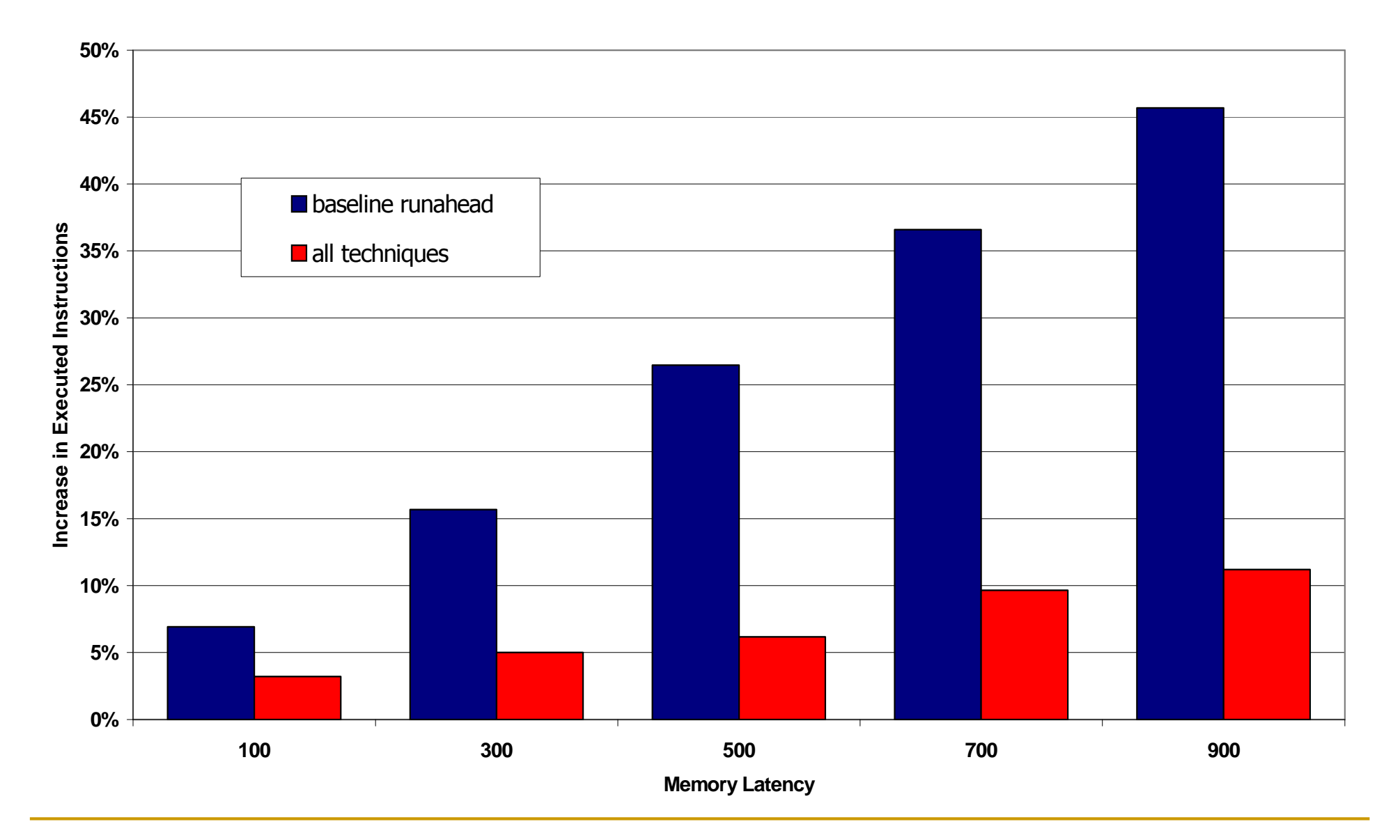

**Efficient Runahead Execution** 

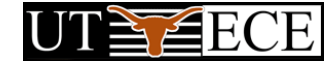

### Memory Latency (IPC Delta)

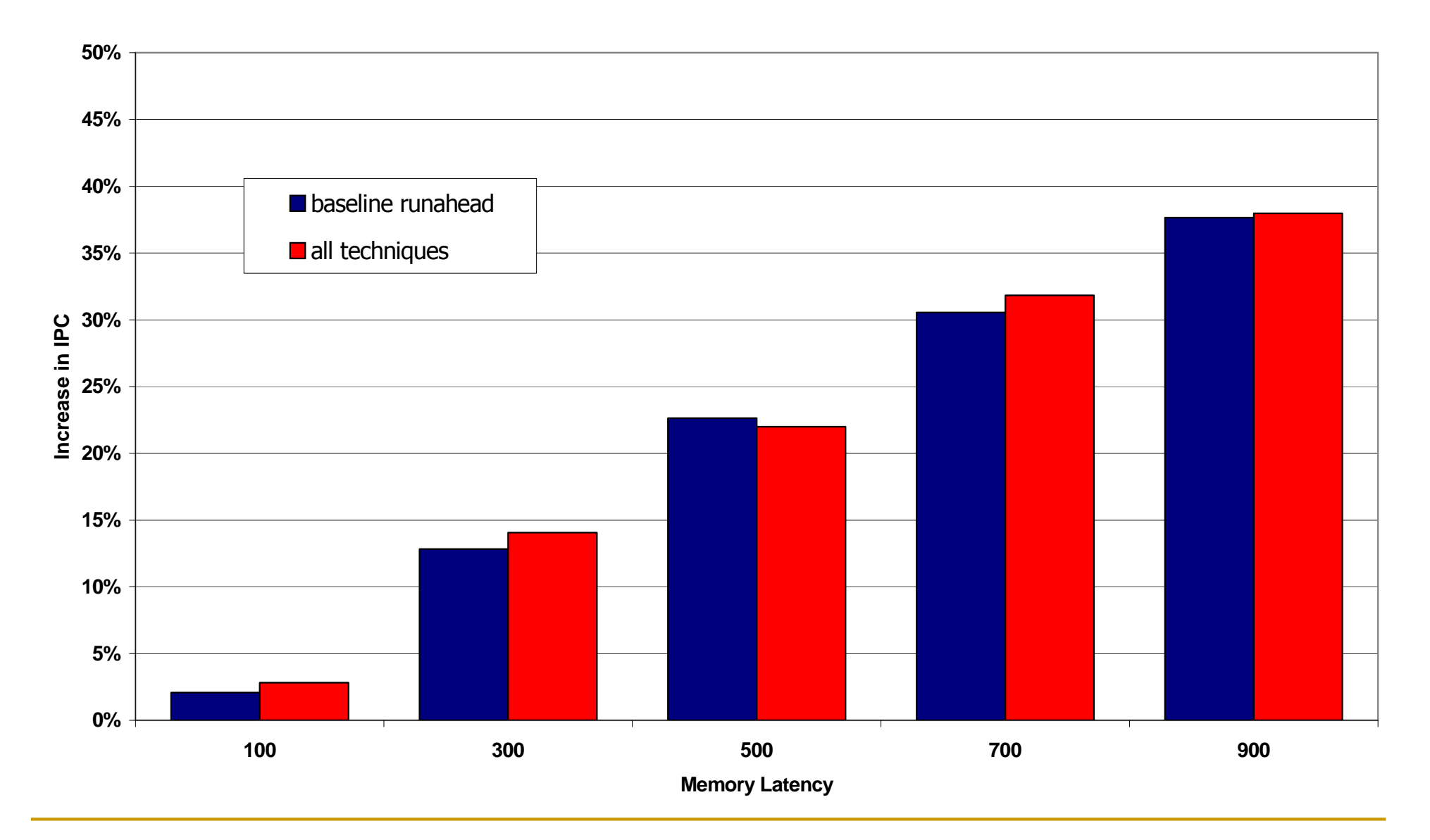

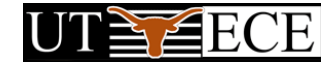

#### Cache Sizes (Executed Instructions)

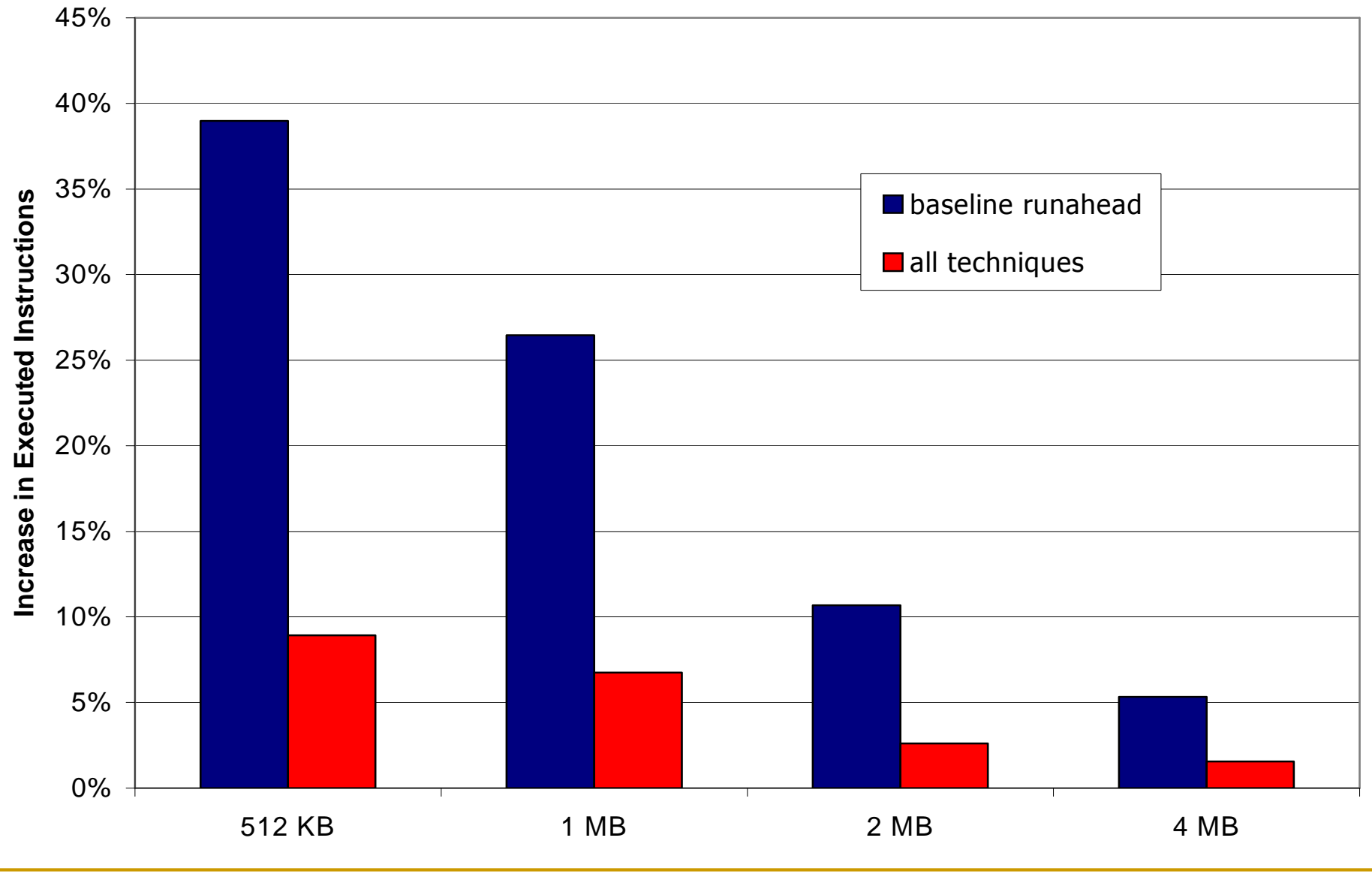

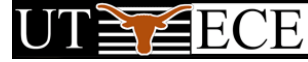

### Cache Sizes (IPC Delta)

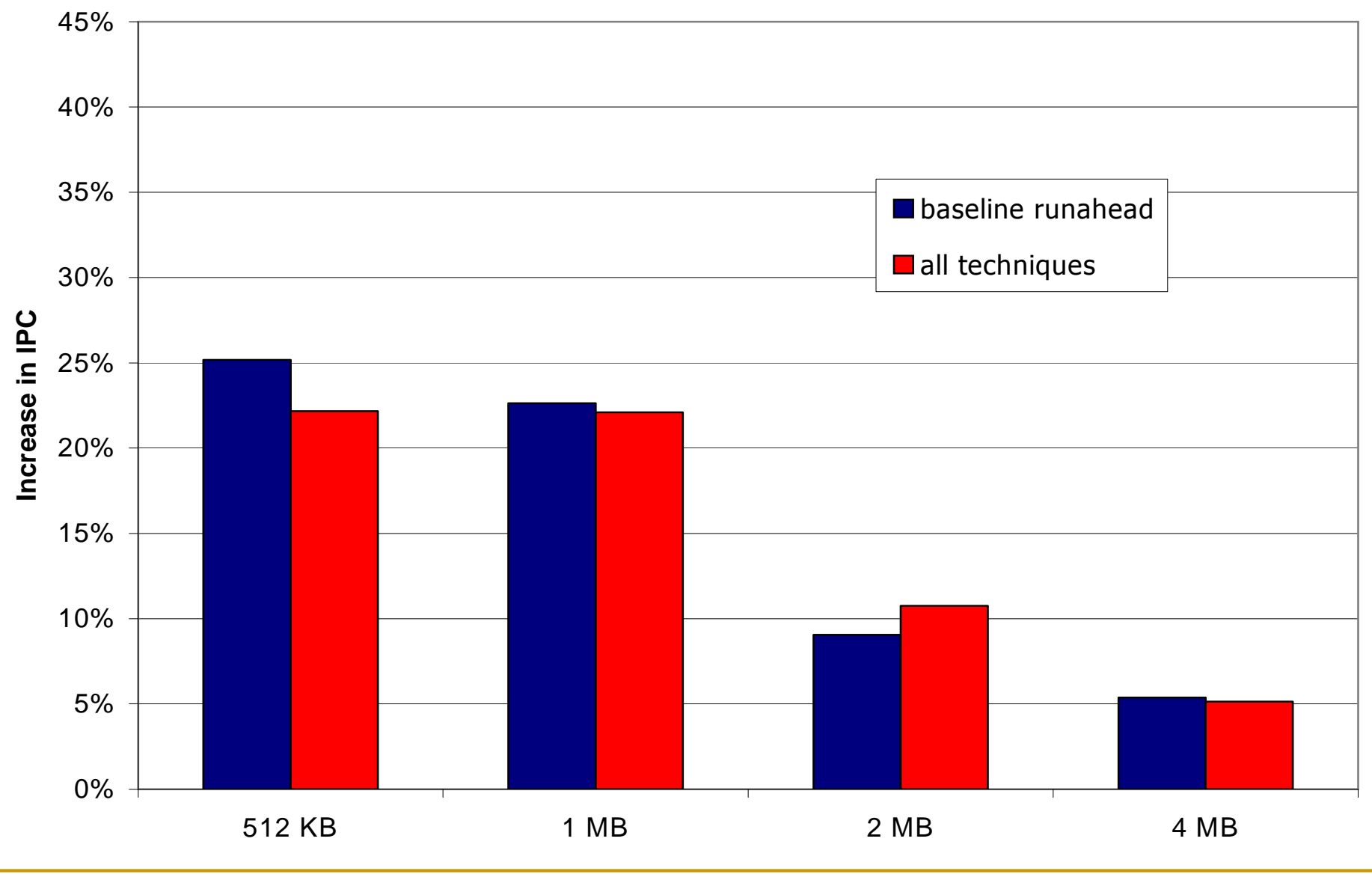

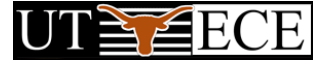

### INT (Executed Instructions)

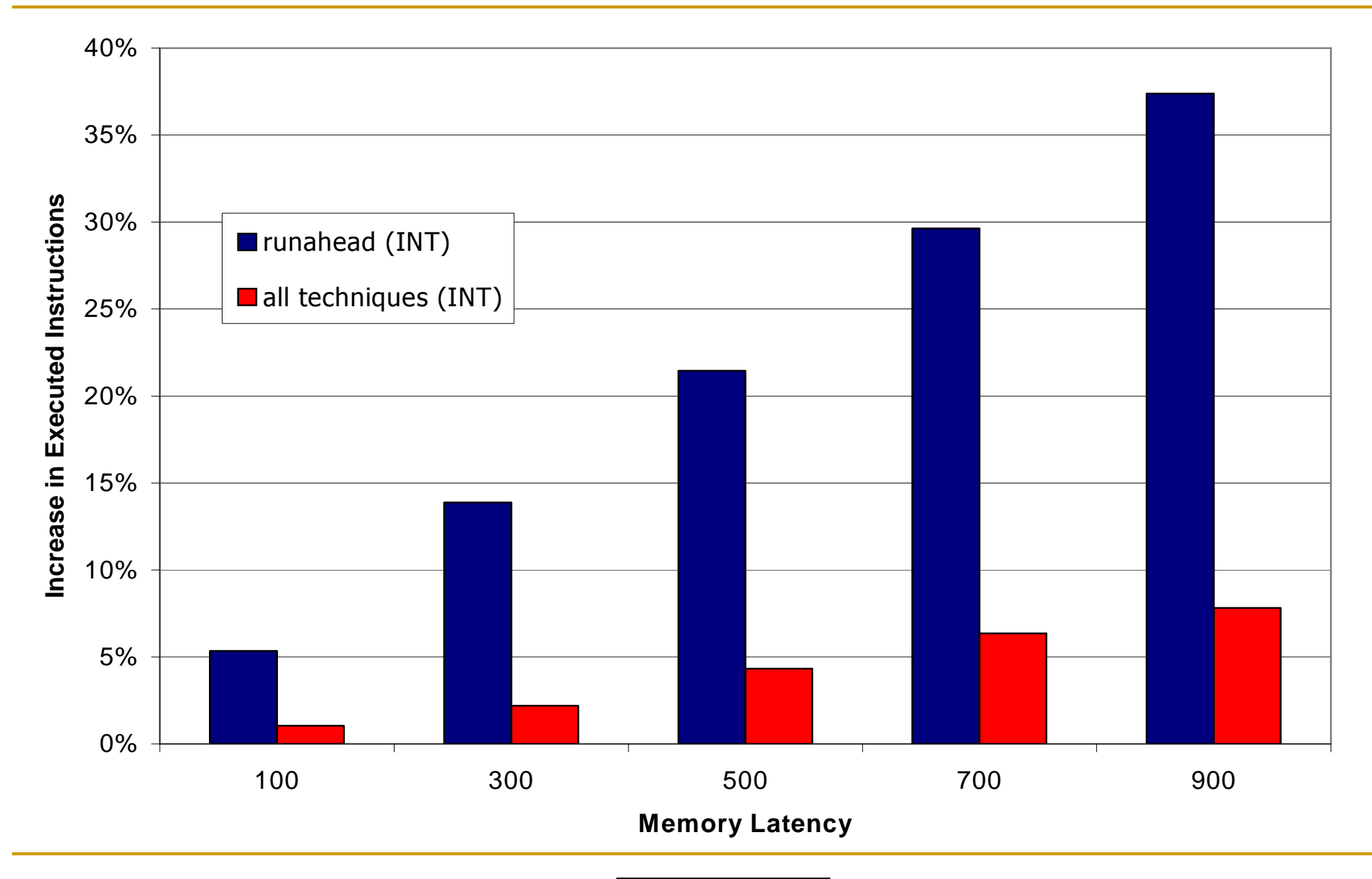

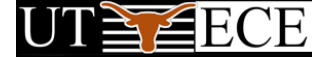

### **INT** (IPC Delta)

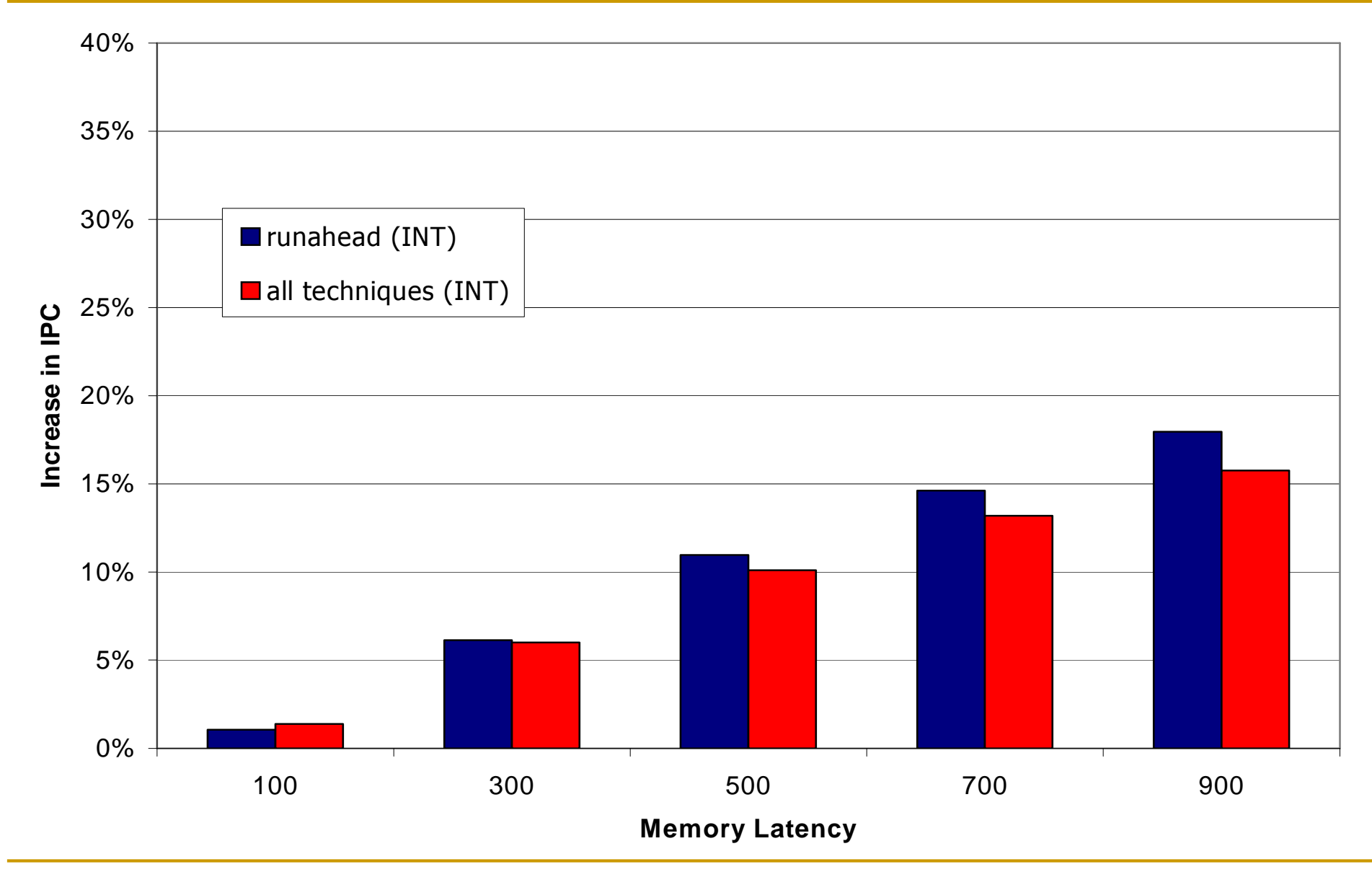

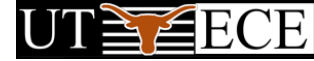

#### FP (Executed Instructions)

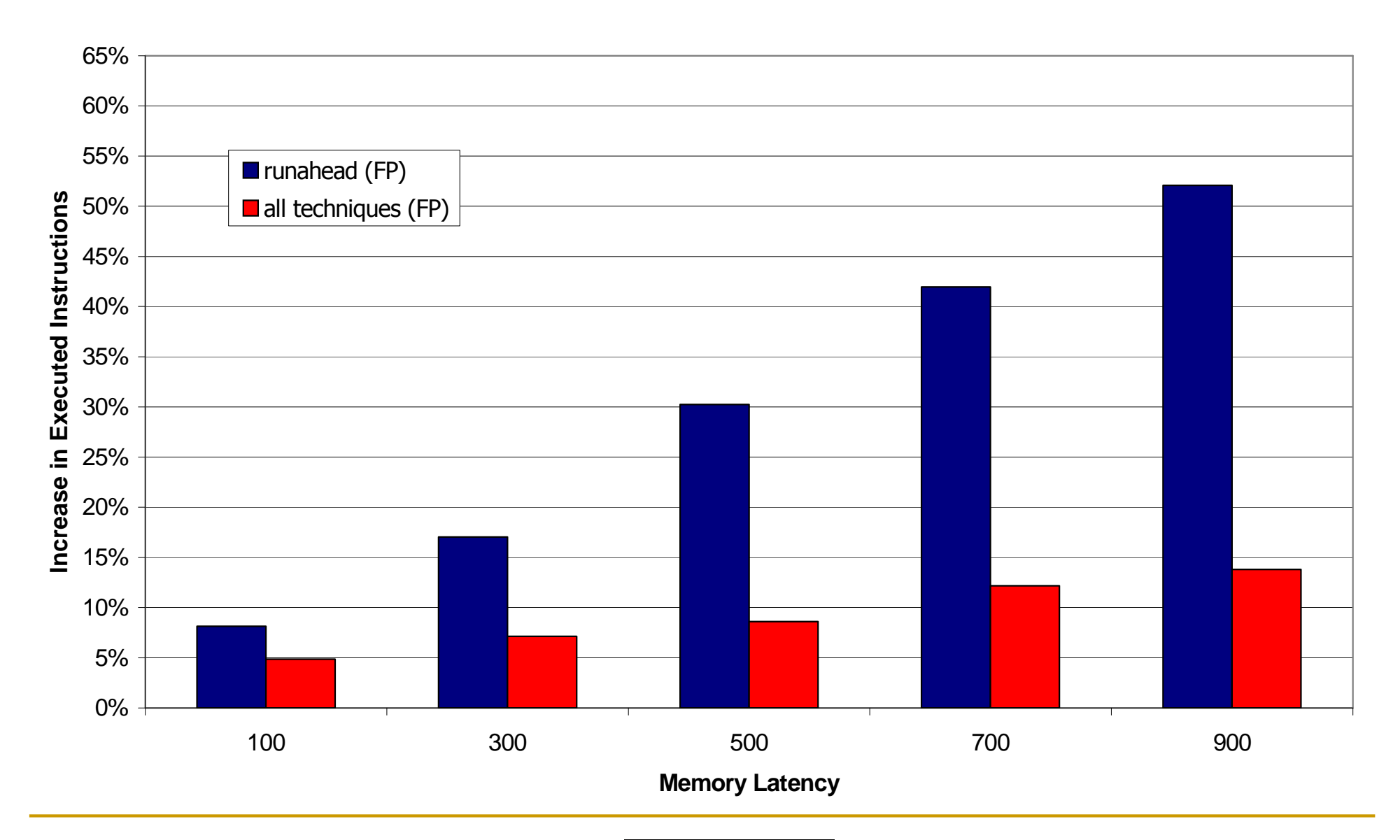

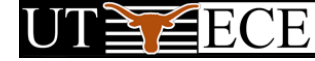

### FP (IPC Delta)

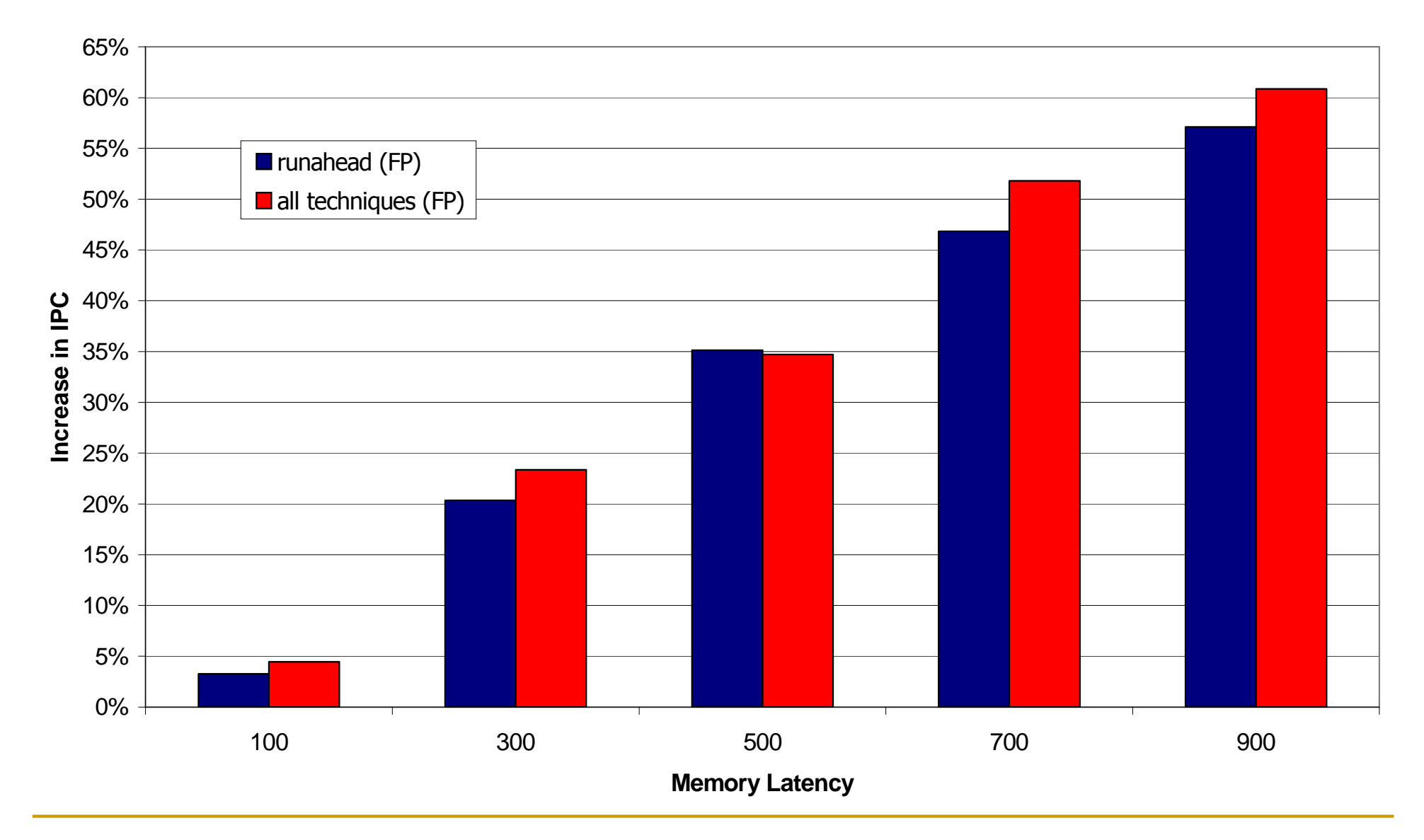

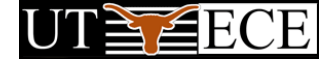

- Keep track of INV status of an instruction in the scheduler.
- Scheduler wakes up the instruction if *any* source is INV.
	- + Enables faster progress during runahead mode by removing the useless INV instructions faster.
	- Increases the number of executed instructions.
	- Increases the complexity of the scheduling logic.
- Not worth implementing due to small IPC gain

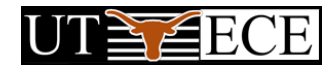